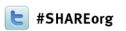

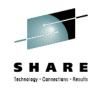

# CICS TS v5.1 User Experience

Larry Lawler
Unicom Global

Monday February 4<sup>th</sup>, 2013 - 4:30 PM Session Number **12416** 

<u>Larry.Lawler@UnicomGlobal.com</u> <u>www.linkedin.com/pub/larry-lawler/18/698/877/</u>

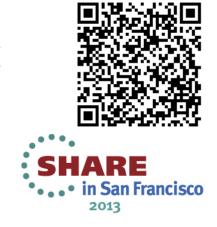

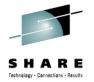

## CICS TS v5.1 User Experience

- z114-M10 L04 with 1 IFL, and 1 zIIP processor
- z/VM with an average of 10 LPARs
- z/OS 1.13 as a z/VM Guest, with 1.5Gig of memory
- 15+ CICS regions running at all times on our z/VM Guest. We run all 5 supported CICS releases, from TS 3.1 to 5.1
- No DB2, No MQ, No IMS, Mostly VSAM datasets.

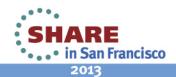

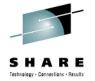

## CICS TS v5.1 Beta Experience

- Installed 6 of the Beta drops, before the GM drop
- Observed 64-bit addressing support being enhanced on each drop. Sometimes the same control block field changed in several drops.
- Had a problem on one drop because we forgot to delete and redefine Local and Global Catalog datasets.

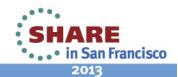

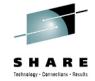

## CICS TS v5.1 User Experience

- CICS TS 5.1 64-bit command level Assembler
- CICS TS 5.1 Loader Domain Changes
- Other CICS TS 5.1 Control Block Changes
- Wish List
- Questions

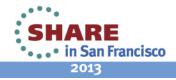

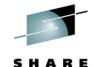

## CICS TS v5.1 64-bit Assembler

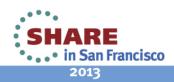

#### CICS TS v5.1 64-bit Assembler

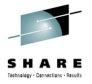

- CICS TS 5.1 has provided the ability to execute assembler programs in 64-bit AMODE.
- This does not imply 64-bit RMODE is supported!
- LE assembler not supported by CICS or LE
- There is no PPT option to indicate you want 64-bit task related storage
- If you are in 64-bit amode and you issue EXEC CICS GETMAIN64, then CICS will give you 64-bit storage, if not CICS with give you only 31-bit storage!

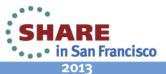

## **Using 64-bit Assembler**

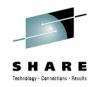

- New "stubs" are provided for 64-bit assembler: DFHEAG and DFHEAG0 replace DFHEAI and DFHEAI0
- Currently the DFHEISTG will always be non 64-bit storage, even though TCAPCDSA, TCAEISTG and the DFHEISTG prefix area has been enhanced to support 64-bit chains
- CEDF screen layout doesn't currently support displaying 64-bit addresses anyway
- SYSSTATE AMODE64=YES is required for proper generation of 64-bit DFHEIENT and DFHECALL Macros

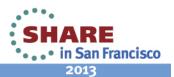

#### Other 64-bit assembler items

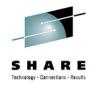

- Depending on SYSSTATE, the DFHEISTG macro's work area at the beginning of the area has increased in size from x'0F8' to a size of x'188' or x'200'
- DFHEIENT must be coded a new way, with STATREG, and STATIC parameters: DFHEIENT CODEREG=\*, DATAREG=(13), STATREG=(R10), STATIC=LITERALS
- STATREG= generates a LARL statement like this:
   LARL R10,LITERALS Load static storage base

EXEC CICS Cmds generate: LLGT R15,=V(DFHEG1)

#### **AMODE64 DFHEISTG**

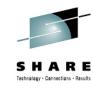

| • | +DFHEISTG | DSECT | ,    |                  |
|---|-----------|-------|------|------------------|
| • | +DFHEISA  | DS    | 18FD | F4SA             |
| • | +DFHEIBP  | DS    | AD   | EIB pointer      |
| • | +DFHEICAP | DS    | AD   | COMMAREA pointer |
| • | +DFHEIR13 | DS    | AD   | Register 13      |
| • | +DFHEIVER | DS    | H    | Version          |
| • | +DFHEIV00 | DS    | H    | Used by DFHECALL |
| • | +DFHEIRS3 | DS    | F    | Used by DFHECALL |
| • | +DFHEIPL  | DS    | 64A  | Parameter list   |
| • | +DFHEITP1 | DS    | A    | Used by DFHECALL |
| • | +DFHEITP2 | DS    | A    | Used by DFHECALL |
| • | +DFHEITP3 | DS    | A    | Used by DFHECALL |
| • | +DFHEITP4 | DS    | A    | Used by DFHECALL |
| • | +DFHEITG1 | DS    | AD   | Used by DFHECALL |
| • | +DFHEITG2 | DS    | AD   | Used by DFHECALL |
| • | +DFHEITG3 | DS    | AD   | Used by DFHECALL |
| • | +DFHEITG4 | DS    | AD   | Used by DFHECALL |
| • | +         | DS    | 4FD  | Reserved         |

• See: <a href="http://tinyurl.com/Share2013SF-Assembler">http://tinyurl.com/Share2013SF-Assembler</a>

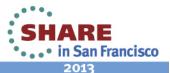

#### **AMODE64 DFHEIENT**

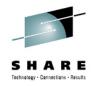

- DFHEIENT CODEREG=\*,STATREG=(10),EIBREG=(12),DATAREG=(13),STATIC=LITERALS Save callers registers STMG R14,R12,8(R13) JAS R1,DFH0020D Setup base & skip constants AL4(DFHEIEND-DFHEISTG) Length of storage DC V(DFHEAG0) Entry point DC DC AL2(0) Version +DFH0020D DS 0HLLGT R15,4(,R1) Load entry point BASR R14,R15 Call DFHEAG0 LARL R10, LITERALS Load static storage base USING LITERALS, 10 LGR R13,R1 USING DFHEISTG, R13 LG DFHEIBR, DFHEIBP USING DFHEIBLK, DFHEIBR
- See: http://tinyurl.com/Share2013SF-Assembler

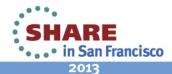

#### **EXEC CICS GETMAIN64**

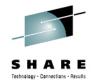

```
CICS GETMAIN64 FLENGTH(EIS LENGTH) SET(R8)
          EXEC
                SHARED CICSDATAKEY NOSUSPEND NOHANDLE
          DFHECALL =X'0C121800280000301800000000',,,,
              (FB_4,EIS_LENGTH),(PTR8__RG,R8)
                1, DFHEIPL
          LA
          LA
              14,=X'0C121800280000301800000000'
             15,15
          SR
              0,0
          SR
          STM
               14,0,0(1)
              14,14
          SR
             15,EIS_LENGTH
          LA
              0,DFHEITG1
          LA
               14,0,12(1)
          STM
          OI
                20(1),X'80'
          LLGT 15,=V(DFHEG1)
          BASR 14,15
               R8, DFHEITG1
          LG
See:
```

http://tinyurl.com/Share2013SF-Assembler

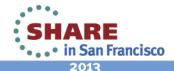

#### Other 64-bit assembler items

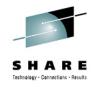

 The Epilog code generated by DFHEIRET is significantly different than non 64-bit assembler:

| • LG   | 13,128(,DFHEIPLR) | Get Caller's save area     |
|--------|-------------------|----------------------------|
| • SGR  | 1,1               | Clear R1 for FREEMAIN      |
| • LLGT | 15,=V(DFHEAG0)    | @of 64-bit FREEMAIN Rtn.   |
| • BASR | 14,15             | Free storage               |
| • LMG  | 14,12,8(13)       | Restore callers 64bit Regs |
| • BR   | 14                | Return to caller           |

http://tinyurl.com/Share2013SF-Assembler See:

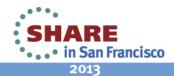

## Wish List

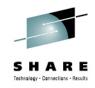

- Enhance: EXEC CICS GETMAIN64 with an option to get 64-bit storage in 31-bit amode.
- Due to the massive changes to the DFHEISTG area and the fact that we need to support multiple CICS releases, GETMAINing 64-bit storage at PLTPI or startup time, for a down the line EXIT or 64-bit program to use requires 2 load module versions of the same initialization program. Even though the GETMAINing program only stores the 64bit address for future use.

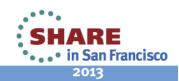

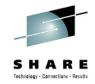

# **Questions?**

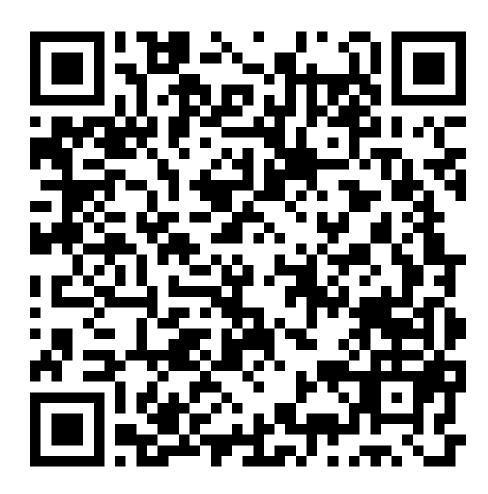

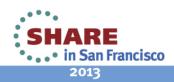

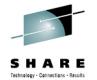

## Control Blocks Changed in TS v5.1

Control Blocks moved to 64-bit (VSCR)

Control block fields added, deleted, or changed

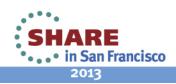

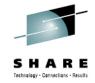

#### Some Loader Domain Control Blocks

- APE **Active Program Element**
- CPE **Current Program Element**
- CSECTL CSECT List
- LDA Loader Domain Anchor area

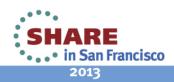

## CICS TS v5.1 Loader

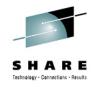

- The CICS TS Loader has been improved in TS v5.1 to move all the CPE, APE and CSECT List control blocks into 64-bit addressable storage (31-bit VSCR)
- New CPE Chain added from the Library Resource (PLIBE) to keep track of all programs loaded from that Library. This is done for support of Application Bundles.
- Another major improvement to the loader domain was that LOAD requests for Threadsafe tasks no longer have to switch to the Loader "RO" TCB. LLACOPY and BLDL still use the RO TCB

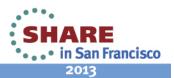

## **CICS Loader Domain Anchor Area**

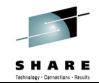

| LDA 1EE12000 POINTERS                                                                                                    |                                                                                                    | Page 2                                                                                                    |
|----------------------------------------------------------------------------------------------------|----------------------------------------------------------------------------------------------------|----------------------------------------------------------------------------------------------------|
| -> LDA Display R                                                                                                    | =6.8 Term DL13 APPLID CICSTS51 Date 0                                                                                                    | 1/28/13 Time 16:19:20                                                                                                    |
| _                                                                                                    | LDA @ Address: 1EE12000<br>Offset Field-Description                                                                                                    | > Field-Contents>                                                                                                    |
| PLIBE_FIRST_ADDRESS PLIBE_LAST_ADDRESS CPE_FIRST_ADDRESS CPE_LAST_ADDRESS APE_FIRST_ADDRESS APE_LAST_ADDRESS NIU FIRST ADDRESS | +013C First Global PLIBE address<br>+0140 Last Global PLIBE address<br>+0158 First Global CPE address<br>+0160 Last Global CPE address<br>+0188 First Global APE address<br>+0190 Last Global APE address<br>+01A8 First Global APE NIU address | > 1EE17030<br>> 1FEF3030<br>000000048 40994338<br>000000048 4098EB18<br>000000048 40A01CC8<br>000000048 40A1C788<br>000000048 40A21708 |
| NIU_LAST_ADDRESS<br>LDWE_FIRST_ADDRESS                                                                                         | +01B0 Last Global APE NIU address<br>+01CC First Global LDWE address                                                                                                    | 00000048 40A13488<br>> 1EE121BC                                                                                                    |

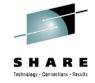

## Impact of CICS TS 5.1 Loader changes

- Loader domain CPE chains are now 64-bit addresses!
- (CPE\_NEXT, CPE\_PRIOR)
- Loader domain APE chains are now 64-bit addresses! (APE NEXT, APE PRIOR, APE OLDER APE, APE YOUNGER APE, APE OLDER APE NIU, APE YOUNGER APE NIU)
- The PPTE loader domain token address, is now 64-bit! (PPTE LOADER\_TOKEN) points to the Loader Domain's corresponding 64-bit CPE entry

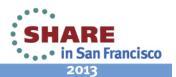

# **CICS PPTE Pointer Change**

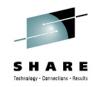

| PPTES CICSCHN                         | NL POINTERS     |                                                      |               |                    | V4.1.0   |
|---------------------------------------|-----------------|------------------------------------------------------|---------------|--------------------|----------|
| -> PPTES                              | Display R=6.8 T | erm DL13 APPLID <mark>CIC</mark>                     | CSTS51 Date 0 | 1/28/13 Time       | 15:37:33 |
| Prefix=PPTE_*<br>FieldNm Offse        | PPTE<br>etFiel  | ❷ Address: 1FE68ED0<br>d–Description––––             | ]<br>> <      | Field-C            | ontents- |
| LANG_TOKEN LOADER_TOKEN LOCK_OWNERS_F | +0088           | Language Token<br>Loader Token<br>PTA @of program lo | ock owner     | ><br>00000048<br>> | 409360A8 |

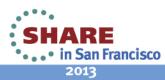

## **64-Bit CPE addresses**

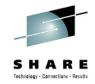

| CPEZOOM CICSCHNL NOFLAGS V4.1.0                                                                                                    |                                                                                                    |                    |  |  |  |  |
|----------------------------------------------------------------------------------------------------|----------------------------------------------------------------------------------------------------|--------------------|--|--|--|--|
| -> CPEZOOM Display R=                                                                                                    | 6.8 Term DL19 APPLID CICSTS51 Date 01/2                                                                                                    | 9/13 Time 19:14:15 |  |  |  |  |
| Prefix=CPE <u>*</u><br>CPE_Field-Name (                                                                                                    | CPE @ Address: 00000048_409360A8<br>OffsetField-Description                                                                                                    | Field-Contents-    |  |  |  |  |
| LENGTH LENGTH EYE_CATCHER NEXT PRIOR PROGRAM_NAME TTRK TT PROGRAM_LENGTH PROGRAM_LENGTH ENTRY_POINT_OFFSET PDB_CREATION_STCK USES LOAD_COUNT APE_CHAIN_SIZE APE_CHAIN_LAST GLOB_PTR BIG_LENGTH BIG_LENGTH BIG_ENTRY_POINT_OFFSE PLIBE_PTR | +0000 CPE Length in Hex.  +0000 CPE Length in Decimal  +0002 CPE Eye Catcher  +0010 -> next CPE in chain  +0018 -> previous CPE in chain  +0024 CPE Program name  +002C CPE track and record address  +002C CPE track number  +003C Program Length in Hex.  +003C Program Length in Decimal  +0041 Program Entry point offset  +0068 Time PDB created  +0070 #of times this CPE was used  +0070 #of times program was loaded  +0070 #of APEs chained to this CPE  +0090 @of First APE for this program  +0098 @of Last APE for this program  +0008 -> back to global anchor area  +0000 Program Length in Hex.  +0000 Program Length in Decimal | x00F0 Bin16 240    |  |  |  |  |
| DS_CONCAT_NUM                                                                                                    | +00DC Data set rel. number                                                                                                    | Bin08 1            |  |  |  |  |

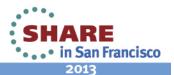

#### **64-Bit APE addresses**

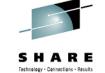

| <u>APEZOOM CICSCHNL NOFLA</u>                                              | GS                                                                                                    | V4.1.0                                                                                            |
|----------------------------------------------------------------------------|----------------------------------------------------------------------------------------------------|---------------------------------------------------------------------------------------------------|
| -> APEZOOM Display R=                                                      | 6.8 Term DL19 APPLID CICSTS51 Date 01                                                                                                    | /29/13 Time 19:16:27                                                                              |
| Prefix=APE_*<br>APE_Field-Name 0                                           | APE @ Address: 00000048_40A21708<br>ffsetField-Description                                                                                                    | Field-Contents-                                                                                   |
| LENGTH<br>LENGTH<br>EYE_CATCHER<br>PROGRAM_NAME<br>NEXT                    | +0000 APE Length in Hex.<br>+0000 APE Length in Decimal<br>+0002 APE Eye Catcher<br>+0010 Program name<br>+0018 -> next APE in Global APE Chain                                                                   | x00C0 Bin16 192 >DFHLDAPE CICSCHNL 00000048 40A21288                                              |
| PRIOR<br>OLDER_APE<br>YOUNGER_APE<br>OLDER_APE_NIU<br>YOUNGER_APE_NIU      | +0020 -> prev APE in Global APE Chain<br>+0028 -> older APE in CPE's chain<br>+0030 -> younger APE in CPE's chain<br>+0038 -> older APE in APE NIU chain<br>+0040 -> younger APE in APE NIU chain                 | 00000048 40A217C8<br>00000048 40936110<br>00000048 40936110<br>00000048 40A21408                  |
| OWNING_CPE PDB_CREATION_STCK COPY_NUMBER LOAD_POINT ENTRY_POINT            | +0048 Address of owning CPE<br>+0058 Time PDB created<br>+0064 Copy no. of the APE<br>+0068 Load point of program<br>+006C Entry point of program                                                                 | 00000048 409360A8<br>01/28 15:58:20.49<br>Bin32 5<br>> 21112FF0                                   |
| PROGRAM_LENGTH PROGRAM_LENGTH STORAGE_SIZE STORAGE_SIZE SUBPOOL_DATA@TOKEN | +0070 Program Length in Hex.<br>+0070 Program Length in Decimal<br>+0078 Prog.Storage Allocated in Hex.<br>+0078 Prog.Stg. Allocated in Decimal<br>+007C Program subpool used                                     | x00032FE8 Bin32 208872 x00032FF0 Bin32 208880 00000036 1ED2A8E4                                   |
| SUBPOOL_DATA@DSA<br>CSECT_LIST_SIZE<br>CSECT_LIST_CHAIN_NEXT               | +0084 DSA used<br>+0088 #of CSECT list blocks chained<br>+0090 CSECT chain next pointer<br>+0098 CSECT chain prev pointer<br>+00AO Time APE put on NIU chain<br>+00BO LIBRARY Token<br>+00BO -> to corresp. PLIBE | Bin32 4 Bin32 1 00000048 40B37D88 00000048 40B37D88 01/28 15:58:46.44 01000000 1FF85030> 1FF85030 |
| DS_CONCAT_NUM                                                              | +00B4 Data set rel. number in concat                                                                                                    |                                                                                                   |

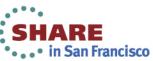

## **64-Bit CSECT List addresses**

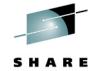

| CSE                                  | CTS DFH*                                             |                                 |                                                          |                                                                                  |                                                          |                                                     |                                                      |                                 | Page 1   |
|--------------------------------------|------------------------------------------------------|---------------------------------|----------------------------------------------------------|----------------------------------------------------------------------------------|----------------------------------------------------------|-----------------------------------------------------|------------------------------------------------------|---------------------------------|----------|
| ->                                   | CSECTS [                                             | Displa                          | ay R=6.8 1                                               | Term DL13                                                                        | APPLID CI                                                | ICSTS51 Da                                          | ate 01/28/                                           | /13 Time                        | 15:12:04 |
|                                      | -Module-<br>Name                                     |                                 |                                                          |                                                                                  |                                                          | _                                                   |                                                      | Date-                           | Time-    |
| 1<br>2<br>3<br>4<br>5<br>6<br>7<br>8 | DFHTCP DFHTCORS DFHTCCOM DFHTCCSS DFHTCTI DFHTCSAM   | 6.8<br>6.8<br>6.8<br>6.8<br>6.8 | 00000048<br>00000048<br>00000048<br>00000048<br>00000048 | 40B146A8<br>40B146D0<br>40B146F8<br>40B14720<br>40B14768<br>40B14790<br>40B147B8 | 00041B00<br>00041EB0<br>00042188<br>00042550<br>000426C8 | +×3B0<br>+×688<br>+×A50<br>+×BC8<br>+×C50<br>+×1060 | GM01<br>GM01<br>GM01<br>GM01<br>GM01<br>GM01<br>GM01 | I<br>I<br>I<br>I<br>I<br>I<br>I |          |
| 1<br>2<br>3<br>4<br>5<br>6           | DFHAIP DFHAICBP DFHCPI DFHEIG DFHEIGA DFHEIP DFHEIPA |                                 | 00000048<br>00000048<br>00000048<br>00000048             | 40B10F28<br>40B10F50<br>40B10F78<br>40B10FA0<br>40B10FE8                         | 00082000                                                 | +×1C8<br>+×1110<br>+×3A98<br>+×3FD8                 | GM01<br>GM01<br>GM01<br>GM01<br>GM01                 | I<br>I<br>I<br>I<br>I           |          |

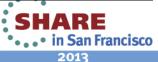

# **Remaining Topics**

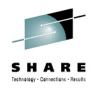

- Order of magnitude improvement in the Loader domain for Threadsafe tasks, which can load their own programs without Queuing up on the Loader TCB. Are the bulk of your tasks still on the QR TCB?
- The single RO or Loader TCB is still used for: SAF calls, BLDLs, LLACOPYs, NEWCOPYs, PHASEINs and QR task LOADs!
- Are your Loader Domain Global user exits: XLDLOAD and XLDELETE Threadsafe, so they can be driven on Multiple TCBs?

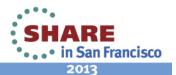

## Wish List

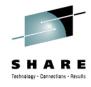

- Create a new TCB for SAF/RACF requests, that is separate from the Loader TCB
- Option when defining a "Library" resource via CEDA or RDO to indicate you want a separate TCB for this Library.
- When defining a Program via CEDA, or EXEC CICS Create; allow the specification of a single Library definition.

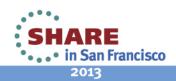

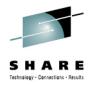

## Control Blocks Changed in TS v5.1

 The following macros are provided in dataset: &alias..CICSTS51.CICS.SDFHMAC

Common System Area CSA

 (OFL) **CSA Optional Features List** 

TCA Task Control area (contig)

SIT System Initialization Table

 SSA Static Storage area

AFCB Authorized Facilities Control Block

AICB Application Interface Control Block

http://tinyurl.com/Share2013SF-Changes See:

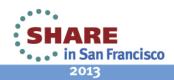

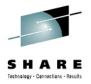

# TCA Changes in TS v5.1

| TCA 1EE9170                                                                    | 00 PTR64                                                                                                    | V4.1.0                                                                                       |
|--------------------------------------------------------------------------------|----------------------------------------------------------------------------------------------------|----------------------------------------------------------------------------------------------|
| -> TCA                                                                         | Display R=6.8 Term DL19 APPLID CICSTS51 Date 01/30/                                                                                                    | 13 Time 11:07:10                                                                             |
| FieldNm Off                                                                    | TCA @ Address: 1EE91700<br>fsetField-Description> <                                                                                                    | -Field-Contents-                                                                             |
| TCALCDSA TCARTNSY TCALGR1 TCALGR14 TCAEISTG TCAPCHS TCAPCDSA TCAREGPT TCAEIUSA | +0010 CURRENT KERNEL STACK ENTRY +00A0 INTERNAL RETURN REGISTER SAVE ARE +00A8 Save area for R1 in DFHLFM UNSTAC +00B0 Save area for R14 in DFHLFM UNSTA +00D8 Command Level Assembler storage a +0130 High-Level-Language save area add +0138 DYNAMIC STORAGE HEADER ADDRESS +0188 EXEC CICS registers area address +0240 @of EIUS. User part of the >EIS a | 1FDD71D0<br>00041048<br>201C00D0<br>00041048<br>201C0030<br>201C0008<br>1FE285B0<br>1FE28008 |

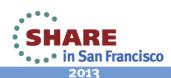

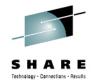

## AICB Changes in TS v5.1

| AICB 008BDB40 POINTERS V4.1.0         |                                                                                                    |                                                 |                                                                                              |  |  |  |  |
|---------------------------------------|----------------------------------------------------------------------------------------------------|-------------------------------------------------|----------------------------------------------------------------------------------------------|--|--|--|--|
| -> AICB Display R=6.8                 | Term DL19 APPLID CICST                                                                                                    | S51 Date 01/30/13 Time                          | 11:17:43                                                                                     |  |  |  |  |
| Prefix=DFHAI* AI(<br>FieldNm OffsetFi | CB @ Address: 00082114<br>eld-Description                                                                                                    | > <field-0< td=""><td>Contents-</td></field-0<> | Contents-                                                                                    |  |  |  |  |
| EXC                                   | l GETMAIN<br>l FREEMAIN<br>ADCON List<br>gramming Interface (CPI<br>gpe calls (zOS only)<br>Program Check locations<br>Call Entry point addre<br>CCICS command entry@<br>DFHEIENT & DFHEIRET Rt |                                                 | 00089C62<br>00089F56<br>00087CBC<br>000822DC<br>000876C8<br>0008AB90<br>000860F0<br>0008321C |  |  |  |  |

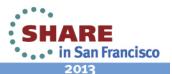

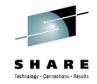

## **Questions?**

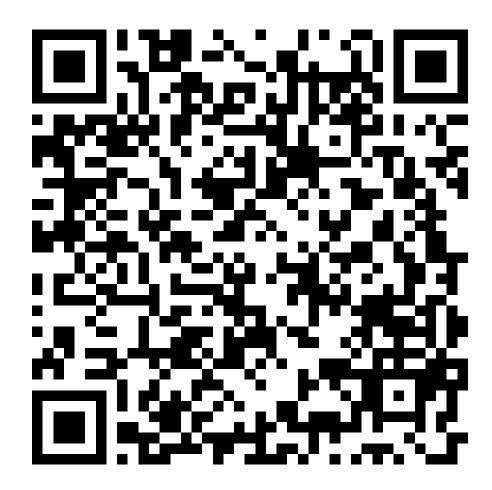

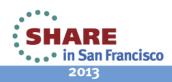

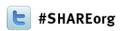

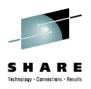

## CICS TS v5.1 User Experience

# Larry Lawler Unicom Global

Monday February 4<sup>th</sup>, 2013 - 4:30 PM Session Number **12416** 

<u>Larry.Lawler@UnicomGlobal.com</u> <u>www.linkedin.com/pub/larry-lawler/18/698/877/</u>

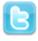

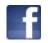

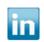

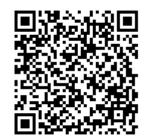

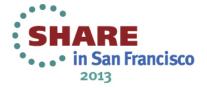